# **QGIS Application - Bug report #5082 OSM plugin - Editing with on the fly CRS transformation**

*2012-02-24 05:03 AM - Oleg Seliverstov*

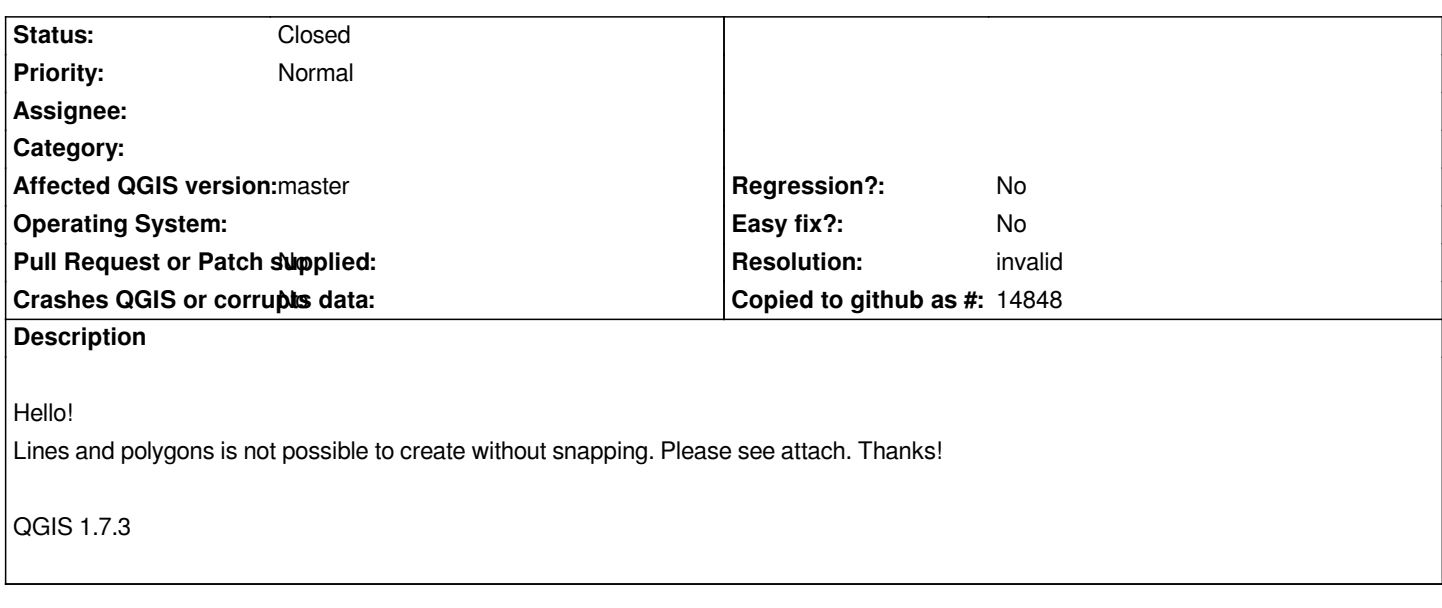

## **History**

# **#1 - 2012-02-24 05:05 AM - Oleg Seliverstov**

*Its issue occurs in "on the fly CRS transformation" mode.*

#### **#2 - 2012-09-04 12:08 PM - Paolo Cavallini**

*- Target version set to Version 2.0.0*

### **#3 - 2014-06-21 03:42 AM - Jürgen Fischer**

*- Resolution set to invalid*

*- Status changed from Open to Closed*

*osm plugin was removed*

**Files**

*QGIS\_OSMEditing.avi 338 KB 2012-02-24 Oleg Seliverstov*